Lock State Crack License Keygen Free Download

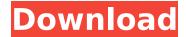

# Lock State Crack + Incl Product Key

Shutdown, restart and restart in safe mode Lock State runs in the system tray, only (no installation is required). Lock State monitors the state of Num Lock, Caps Lock and Scroll Lock keys. By color, it reveals the state of the keys: showing active keys in red and inactive keys in blue. As such, you can use Lock State to keep track of the state of the keys and restore it the next time you launch it. No installation is required. Lock State (SysWOW64) Cmd: Lock State (SysWOW64) Cmd Executable: LockState.exe Lock State (SysWOW64) Cmd Parameters: /RestorePrevious: Reactivates the state of the keys that were present at the next application launch. /Monitor: Activates the state of the keys that are present in the current system tray configuration. /StateColor: Changes the color scheme for the state of the keys in the system tray. /Shortcut: Allows you to configure a custom shortcut key for the application. For example: LockState /Monitor /RestorePrevious /RestorePrevious will restore the state of the keys (Num Lock, Caps Lock and Scroll Lock) that were present at the next application launch. How To Install LockState (SysWOW64): First download LockState, extract the file to any location, for example, C:\, and then double-click on the LockState.exe to install the program. If you want to change the default colors, please follow these steps: Run LockState (SysWOW64). In the 'LockState' tab, click on the button 'Edit Color Scheme' located in the left-hand side. In the left-hand side, you will see a color picker where you can choose the color scheme for the application. LockState (SysWOW64) Cmd: LockState (SysWOW64) Cmd Executable: LockState.exe LockState (SysWOW64) Cmd Parameters: /RestorePrevious: Reactivates the state of the keys that were present at the next application launch. /Monitor: Activates the state of the keys that are present in the current system tray configuration. /StateColor: Changes the color scheme for the state

1/6

### of the keys in the system tray. /Short

### Lock State Crack +

Lock State Cracked Accounts is a small utility, with an easy-to-use interface. You can monitor all the keys of your system and get a quick overview of their state. Use it as a quick check to see whether your number keys are set correctly or, maybe, to prevent accidental keypresses. Keyboard hardware and settings: Lock State works on all computers that support the application. You can use it on systems that use different keyboard layout, whether conventional keyboards or special hardware keyboards. You can also use Lock State on motherboards with no PS/2 ports. Keyboard/PS/2: Lock State is not a program that needs to be downloaded from any remote site. It is a freeware that is embedded in every Windows installation. It runs without any installation requirement. You can use it without any problems at all. Additionally: In order for Lock State to work properly, you will need a functioning keyboard and a functioning PC. Starting with Windows Vista: Lock State is not supported for any of Windows Vista functions (Start menu, Run menu, etc.). You cannot use it in conjunction with the new operating system. Key Features: • Monitor the state of Num Lock, Caps Lock and Scroll Lock keys • Considered a plug and play application • Realtime monitoring • 10 different color schemes included • Supports all keyboard layouts • Can be configured for show and hide the state of the keys • Tracks the state of three keys and saves it for future runs of the application • Gives you a color alert whenever the state of a key changes • Responds to hotkeys and shortcuts • Does not affect the system in any way • Runs in the system tray • Automatically loads when the system launches • Runs even on motherboards without PS/2 ports • Runs on all computers with Windows installed • Runs on computers that use different keyboard layouts, whether conventional keyboards or special hardware keyboards • Possibility to lock the keys to prevent accidental key presses • Possibility to exclude the Num Lock key from being monitored • Possibility to exclude the Caps Lock key from being monitored • Possibility to exclude the Scroll Lock key from being monitored • Possibility to have no change of color when a key changes state • Possibility to have a change of color for Num Lock, Caps Lock and Scroll Lock • Possibility to have a delay for the change of state • Possibility to have a change of color and also a delay b7e8fdf5c8

2/6

#### Lock State With License Code Download

Install the application Lock State icon is added to the system tray Right-click icon and select one of the following options: Show Lock State Set Lock State to Remember Show Details about Lock State Start/Stop Lock State (starts the application if it is not running) A: While @Kristofer Nystrom's and @Andreas's answers are both excellent, I would like to add another option: Glock Now, this isn't a Linux-only app, but I have used it many times on Windows when needing to know the state of the Num Lock, Caps Lock and Scroll Lock keys for configuration and testing purposes. Unlike the other apps on this page, it presents a full UI (albeit in a non-native interface) that allows you to get to the correct key states, as well as e-mail the config via the built-in desktop mailer. It can be downloaded here. A: The simplest way I found is just to use pstree. I have a mobile phone. It is a shell running to a limited degree. pstree I was looking for a way to check the state of my two locked keys. If I am working on a desktop, I'll have to look at the Num lock key. You can use pstree to get a picture of the entire system. Then search for the one you are interested in. The monit command on the terminal will also report the state. Monit: Universal Status Light Tool Monit comes in two versions. The Monit GUI and the command line tool. The command line is a very powerful monitoring tool when it comes to system problems. If anything goes wrong, Monit will mail you an e-mail about the problem. How does it work? The Monit control program tells you information from the system you are monitoring. With that information, Monit can write a report about the changes to you. That is what happened when I ran it and the locked keys disappeared. How to use Download Monit from the command line download page. You can start with this config file from the same page. Start the control program by running monit. Run monit with the correct parameters for the control program. When the Monit GUI is running, you can open it and make the changes you need. The shell script version of Monit is

## What's New In Lock State?

Key Strength: Lock: Check or uncheck a key's state Caps Lock: Check or uncheck a key's state Scroll Lock: Check or uncheck a key's state Red: the key is enabled Green: the key is disabled Blue: the key is checked Gray: the key is not checked Green LED: Check or uncheck a key's state A: The official app Lock State for Windows 7 is here. There isn't an exact one for 8. There are other commercial solutions, but they lack reliability and customization. They are usually slow, buggy, and unreliable. It seemed

that the RCMP kept a steady eye on 16-year-old Laura\* and her pals as they waddled along the beach after a day of surfing. The girls were on the picturesque Vancouver Island sea-salt beaches near Langford, B.C., about 100 kilometres east of Victoria, when the beach patrol pulled up to them and issued them with stern warnings to get out of the water. The girls had been surfing in paddle-craft that were doing a safety demonstration in advance of running a free contest on the sand dunes that night. The girls were more than a little surprised by the response. The nearby surfers had just been warned that the girls would be issued a ticket for surfing in "waters that are under the jurisdiction of the RCMP." The girls found the warning a little confusing. They knew that their area was a public beach and they didn't see why they should be prevented from surfing. In fact, a bunch of them had been watching the cops working the surf zone, and were impressed by how secure the beach seemed that day. When it was all over, the police actually wrote down the girls' names and told them to turn themselves in to the base commanding officer the next day. The cop explained to the girls that they had been surfing under illegal conditions and that they had been surfing in "waters that are under the jurisdiction of the RCMP." The next day at the RCMP detachment they found that the girls had had help to write an impassioned letter of defence to the commanding officer explaining that they had been surfers for years, and that they had always gone surfing on this beach. The commanding officer wrote to the officer who issued the warning, saying that the girls had been surfing with RCMP approval for several years, and so there was no basis for a ticket,

4/6

## **System Requirements For Lock State:**

Minimum Requirements: \* 2GB of RAM \* 1.6GHz or faster CPU \* OS: Windows XP, Vista, Windows 7, Windows 8 or Windows 8.1 (32-bit or 64-bit version). \* Display: 1024 x 768 screen resolution \* Direct3D 9.0 or above graphics device and video card driver \* Hardware Acceleration Maximum Requirements: \* 6GB of RAM \* 3GHz or faster CPU \* OS: Windows Vista (32-bit or 64-

http://www.rosesebastian.com/?p=23758

http://stashglobalent.com/?p=35357

https://www.artec3d.com/de/system/files/webform/business\_development/wakeola193.pdf

https://digitallibations.com/wp-content/uploads/2022/07/Namo\_eBookEditor.pdf https://purosautoshouston.com/2022/07/04/foo-dsp-winamp-crack-free-download-for-windows-2022/

https://www.corsisj2000.it/expert-pdf-professional-edition-crack-download-pc-windows-april-2022/

https://www.recentstatus.com/upload/files/2022/07/PYBrXFJQxk8u2ghRuQez\_04\_eda50fda391dc85dd344af0fb366f435\_file.pdf

https://song-signs.com/ashampoo-video-filters-and-exposure-download-for-windows/https://www.cameraitacina.com/en/system/files/webform/feedback/filbsant323.pdf

http://www.vidriositalia.cl/?p=34693

https://etex.in/inpag-antivirus-5-11-0-1-crack-for-windows-2022/

https://rwix.ru/safy-notebook-crack-free-download-macwin-march-2022.html

https://www.onk-group.com/wp-

content/uploads/2022/07/ClustalW\_\_Crack\_\_\_With\_Full\_Keygen\_April2022.pdf

http://shop.chatredanesh.ir/?p=51265

https://mandarinrecruitment.com/system/files/webform/yudekapa681.pdf

https://www.handmademarket.de/wp-

content/uploads/2022/07/Name\_It\_Your\_Way\_NIYoW\_Crack\_2022Latest.pdf

https://frustratedgamers.com/upload/files/2022/07/hBzS6EjF8bNl9PiJS6H3\_04\_eda50fda 391dc85dd344af0fb366f435 file.pdf

http://dummydoodoo.com/2022/07/04/fresh-curves-free-for-windows/

https://u-ssr.com/upload/files/2022/07/o2Vt9pB5J6jlVf3HJwoz\_04\_7ae45e3972ab0b11e5 08946a552f8f34 file.pdf

https://lakewoodpsych.com/system/files/webform/nellmar438.pdf